## **AMPS: General Informa Ɵon and Troubleshoo Ɵng Guide**

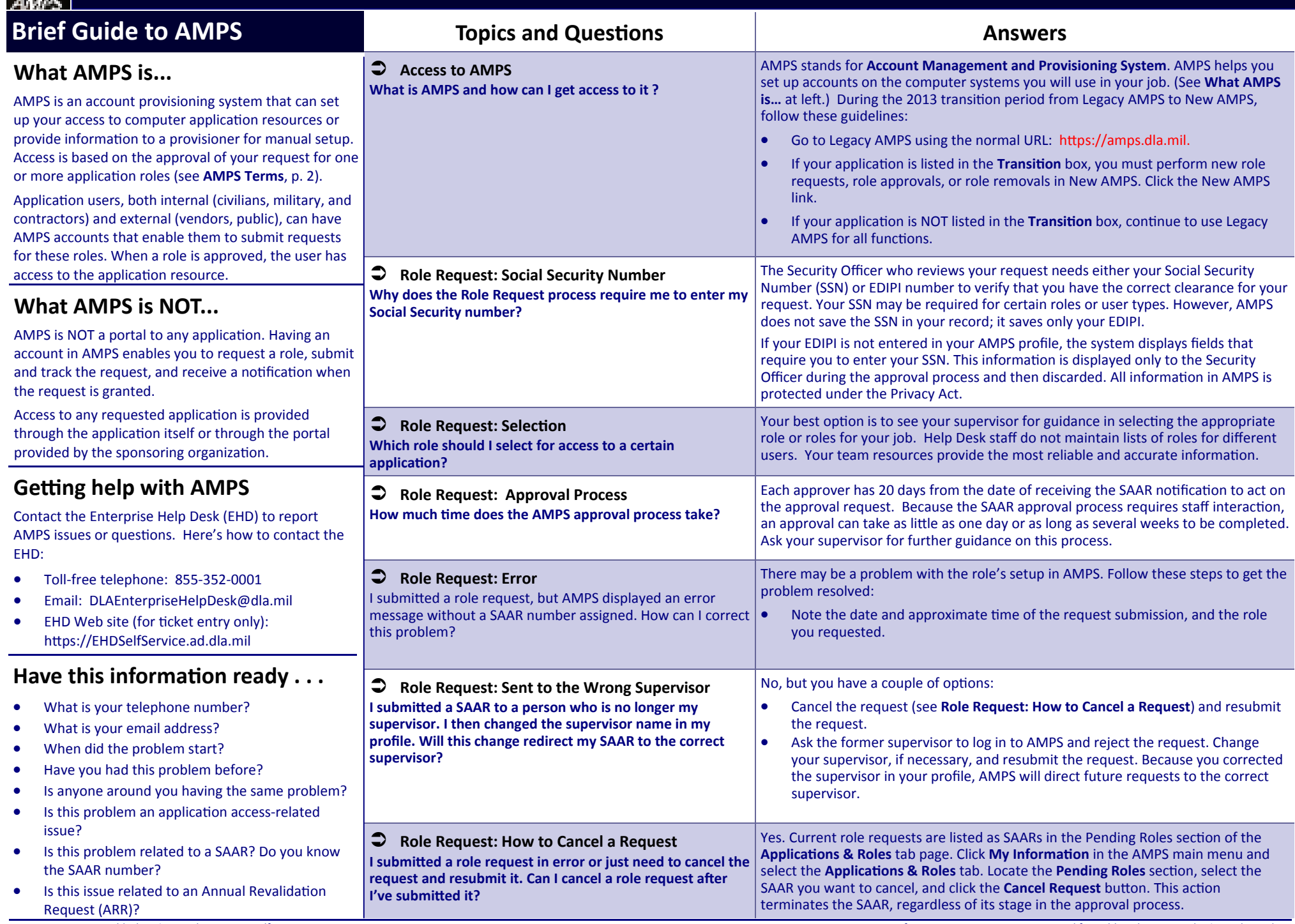

 $\overline{\phantom{a}}$ 

## **AMPS: General Informa Ɵon and Troubleshoo Ɵng Guide**

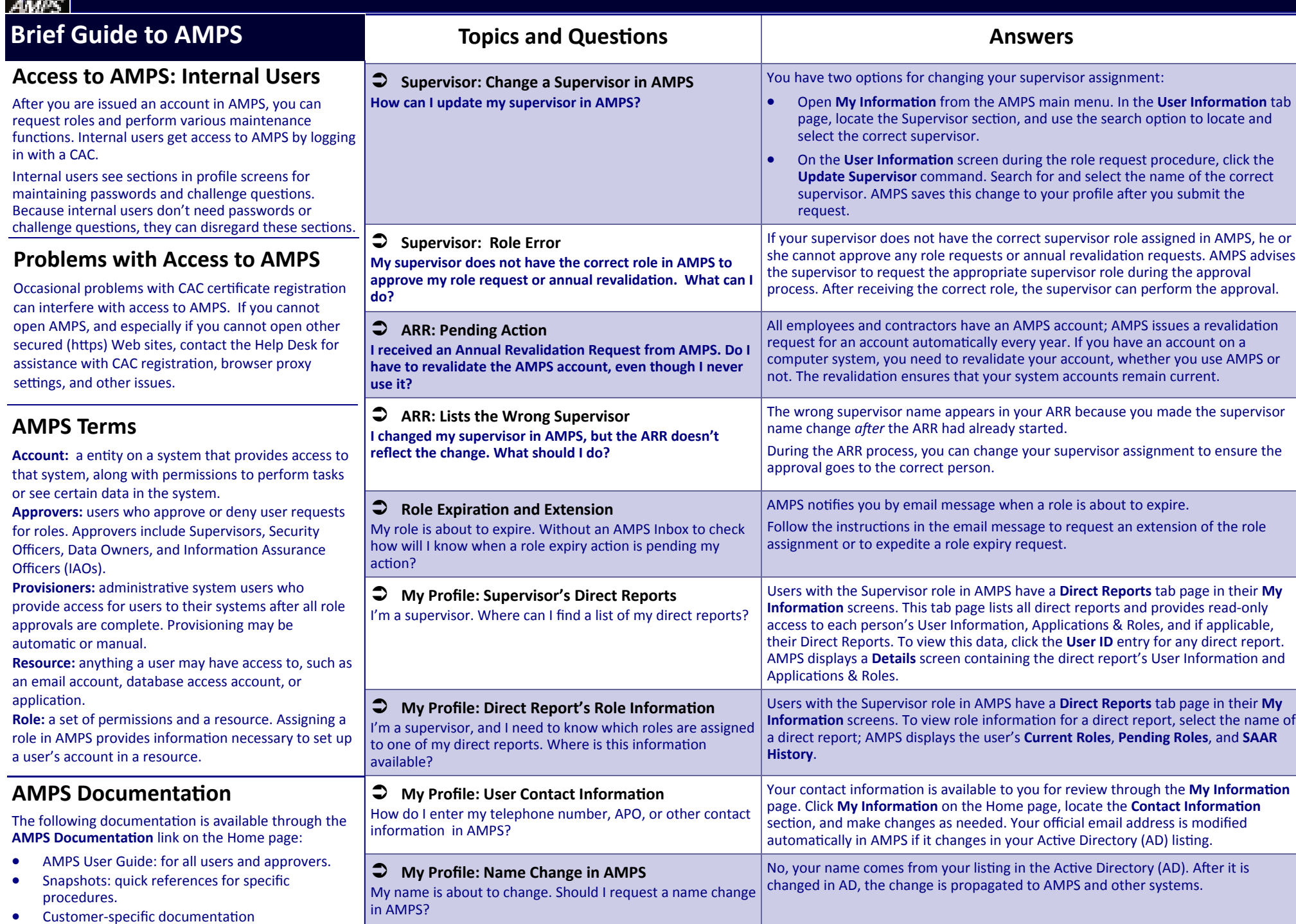

 $\bullet$